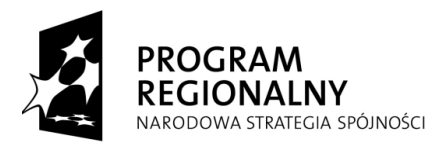

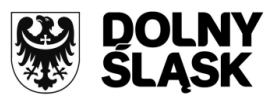

**UNIA EUROPEJSKA** EUROPEJSKI FUNDUSZ ROZWOJU REGIONALNEGO

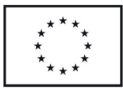

## **Zarząd Województwa Dolnośląskiego pełniący rolę Instytucji Zarządzającej Regionalnym Programem Operacyjnym dla Województwa Dolnośląskiego na lata 2007-2013 (IZ RPO WD)**

#### **ogłasza nabór w trybie konkursowym wniosków o dofinansowanie projektów w ramach Priorytetu 4 "Poprawa stanu środowiska naturalnego oraz bezpieczeństwa ekologicznego i przeciwpowodziowego Dolnego Śląska", Działanie nr 4.7 "Ochrona bioróżnorodności i edukacja ekologiczna"**

## **współfinansowanych ze środków Europejskiego Funduszu Rozwoju Regionalnego w ramach Regionalnego Programu Operacyjnego dla Województwa Dolnośląskiego na lata 2007-2013.**

# **Nabór nr 59/K/4.7/2012**

- A. Ogłoszenie dotyczy następujących rodzajów projektów:
- 1. zahamowania strat różnorodności biologicznej na wszystkich poziomach jej organizacji, czyli różnorodności wewnątrzgatunkowej, międzygatunkowej i ponadgatunkowej (ekosystemów i krajobrazów), tj:
	- działania służące zachowaniu siedlisk gatunków chronionych w biocenozach poddanych antropopresji  $\bullet$ zwłaszcza na terenach upraw rolnych i zurbanizowanych;
	- tworzenie drobnych struktur w krajobrazie rolniczym takich jak mokradła, oczka wodne, zakrzewienia i zadrzewienia śródpolne, miedze i pasy roślinności wzdłuż cieków i dróg, działania powinny być oparte o odtwarzanie swoistych dla danego regionu rodzimych ekosystemów;
	- działania związane z tworzeniem siedlisk zastępczych dla gatunków chronionych, których obecne  $\bullet$ siedliska są zagrożone;
	- działania mające na celu ochronę ekosystemów i gatunków priorytetowych w obszarach Natura 2000;
- 2. wzbogacenia składu gatunkowego drzewostanów (w tym eliminacji monokultur) w celu zwiększenia różnorodności genetycznej i biologicznej biocenoz leśnych, tj:
	- działania związane z utrzymaniem lub przywróceniem właściwego stanu ochrony siedlisk przyrodniczych leśnych będących przedmiotami ochrony w obszarach Natura 2000 (działania wykraczające poza plan urządzania lasu);
- 3. odbudowy i udrażniania korytarzy ekologicznych (leśnych, rzecznych i innych) zapewniających wymianę genów pomiędzy różnymi populacjami lokalnymi, tj:
	- odtwarzanie ciągłości liniowych elementów krajobrazu takich jak szpalery drzew, krzewów, stanowiących korytarze ekologiczne między obszarami Natura 2000;
	- ochrona, konserwacja lub tworzenie siedlisk dla chronionych gatunków zwierząt związanych ze starszymi wiekowo drzewostanami w ten sposób, aby odtwarzać zerwane powiązania między lokalnymi populacjami zasiedlającymi obszary Natura 2000 i rezerwaty;
	- odtwarzanie lub utrzymanie ciągłości korytarzy ekologicznych w dolinach rzecznych umożliwiających migrację i swobodne przemieszczanie się organizmów wodnych służących realizacji celów środowiskowych dla jednolitych części wód powierzchniowych zwłaszcza dla cieków położonych w formach ochrony przyrody zgodnie z "Planem gospodarowania wodami na obszarze dorzecza Odry" (MP nr 40 poz. 451 z 22 lutego 2011 r.);
- 4. ochrony i utrzymania siedlisk we właściwym stanie lub przywracających ich właściwy stan, tj:
	- ochrona i konserwacja miejsc hibernacji lub miejsc letniej koncentracji nietoperzy;
- działania związane z eliminacja gatunków obcego pochodzenia w obszarach Natura 2000 i rezerwatach  $\bullet$  . (z wyjątkiem gatunków których eliminacja jest nieracjonalna np.: niecierpek drobnokwiatowy);
- działania związane z utrzymaniem lub przywróceniem właściwego stanu ochrony siedlisk  $\bullet$ przyrodniczych nieleśnych i siedlisk gatunków będących przedmiotami ochrony przede wszystkim w obszarach Natura 2000;

Uwaga! W przypadku tego naboru jest wymagany dodatkowy załącznik do wniosku: "Opinia przyrodnicza projektu" wydana przez właściwy organ odpowiedzialny za ochronę przyrody na danym obszarze potwierdzająca m.in. celowość i zasadność jego realizacji. Zakres informacji, które wnioskodawca będzie zobowiązany przedstawić w celu uzyskania opinii, zostanie umieszczony na stronie internetowej [www.rpo.dolnyslask.pl](http://www.rpo.dolnyslask.pl/) w zakładce Nabory wniosków.

B. Do składania wniosków uprawnieni są:

- jednostki zaliczane do sektora finansów publicznych;
- związki i stowarzyszenia jednostek samorządu terytorialnego;  $\overline{\phantom{a}}$
- organizacje pozarządowe;  $\frac{1}{2}$
- PGL Lasy Państwowe i jego jednostki organizacyjne;  $\equiv$   $^{-1}$
- parki narodowe i krajobrazowe;  $\equiv$  .
- kościoły, związki wyznaniowe oraz osoby prawne kościołów i związków wyznaniowych.
- C. Okres realizacji projektu:
	- zgodnie z Rozporządzeniem Rady (WE) 1083/2006 z 11 lipca 2006r ze zm., do wydatków  $\bullet$ kwalifikowalnych zaliczyć można wydatki poniesione od dnia **01.01.2007 r.** w tym poniesione na projekty, których realizacja rozpoczęła się przed tą datą;
	- zakończenie finansowe realizacji projektu musi zostać dokonane najpóźniej do dnia **31.10.2014 r.**  $\bullet$  . (należy przez to rozumieć datę poniesienia ostatniego wydatku w projekcie, czyli dokonanie przez Beneficjenta zapłaty na podstawie ostatniej faktury/innego dokumentu księgowego o równoważnej wartości dowodowej, dotyczącej wydatków kwalifikowanych i niekwalifikowalnych poniesionych w ramach projektu). Data ta wpisywana jest przez beneficjenta w polu "F" wniosku o dofinansowanie -Data zakończenia finansowego realizacji projektu.
	- Beneficjent składa ostatni wniosek o płatność w terminie do 60 dni od dnia zakończenia finansowego realizacji projektu, nie później niż do **30.12.2014 r.**

D. Alokacja środków przeznaczonych na dofinansowanie projektów w ramach ogłaszanego naboru wynosi **1.470.378** Euro tj. **6.088.835,30 zł** (wg kursu 1 EUR = 4,1410 PLN Europejskiego Banku Centralnego z 28.02.2012 r.). Ze względu na kurs euro limit dostępnych środków może ulec zmianie. Z tego powodu dokładna kwota dofinansowania zostanie określona na etapie wyboru projektów przez Zarząd Województwa Dolnośląskiego.

E. Maksymalny poziom dofinansowania projektów wynosi **85%** wydatków kwalifikowalnych projektu;

**Przed wypełnieniem wniosku należy przeanalizować projekt pod kątem wystąpienia pomocy publicznej.** W przypadku stwierdzenia występowania pomocy publicznej w projekcie, jedynym programem na podstawie którego będzie udzielane wsparcie jest *Rozporządzenie Ministra Rozwoju Regionalnego z dnia 8 grudnia 2010r. w sprawie udzielania pomocy de minimis w ramach regionalnych programów operacyjnych.* 

W przypadku objęcia projektu zasadami pomocy *de minimis* maksymalna kwota wsparcia dla projektów z zakresu bioróżnorodności musi być zgodna z obowiązującymi zasadami dla tego trybu udzielania pomocy, tj. w szczególności nie przekraczać równowartości 200 tys. EUR na beneficjenta (jest to maksymalny limit pomocy de minimis jaki może otrzymać dany podmiot w okresie 3 lat).

Poziom wsparcia nie może przekroczyć 85%. Jednocześnie wyklucza się możliwość indywidualnej notyfikacji projektów do KE.

F. Minimalna/maksymalna całkowita wartość projektu.

Realizowane będą przedsięwzięcia o całkowitej kwocie wydatków kwalifikowanych od 50 tys. PLN do 400 tys.  $PLN^1$ .

G. Wniosek o dofinansowanie projektu należy wypełnić w aplikacji komputerowej dostępnej na stronie internetowej: [www.rpo.dolnyslask.pl](http://www.rpo.dolnyslask.pl/) w zakładce *Nabory wniosków/Generator wniosków* zgodnie z Instrukcją wypełniania wniosku. Dodatkowe informacje pomocne w przygotowaniu wniosku o dofinansowanie znajdują się w Poradniku dla Beneficjenta w ramach RPO WD na lata 2007-2013 z wyłączeniem Działania 1.1, 1.2, 5.1 i 5.3 oraz Priorytetu 10 dostępnym na stronie internetowej [www.rpo.dolnyslask.pl](http://www.rpo.dolnyslask.pl/) w zakładce *Dokumenty i Wytyczne*.

H. Wnioski o dofinansowanie projektu należy składać **od dnia 30.03.2012 r.** w Punkcie Przyjęć Wniosków w Wydziale Wdrażania Regionalnego Programu Operacyjnego Urzędu Marszałkowskiego Województwa Dolnośląskiego, 50-411 Wrocław, Wybrzeże Słowackiego 12-14, w pok. 301 A, w godzinach pracy urzędu (pn-pt: 8.00–16.00). Formularze wniosków wraz z załącznikami należy składać w formie drukowanej (1 oryginał i 2 kopie potwierdzone za zgodność z oryginałem) wraz z elektroniczną wersją wniosku. W wersji elektronicznej należy również złożyć załącznik nr 1 do Studium Wykonalności – Założenia projekcji finansowej dla celów przeprowadzenia analizy ekonomiczno-finansowej projektu (scenariusz z projektem i bez projektu) oraz obliczenie luki finansowej zgodnie ze wzorami umieszczonymi na stronie internetowej [www.rpo.dolnyslask.pl.](http://www.rpo.dolnyslask.pl/)

O przyjęciu wniosku decydować będzie data faktycznego wpływu wniosku do Punktu Przyjęć Wniosków (pieczęć wpływu). Konkurs ma charakter zamknięty - ostateczny termin składania wniosków upływa w dniu: **24.05.2012 r. o godz. 15:00.**

I. Informacje dotyczące merytorycznych kwestii związanych z przygotowaniem wniosku o dofinansowanie wraz z załącznikami można uzyskać w Wydziale Wdrażania Regionalnego Programu Operacyjnego w UMWD pod numerami telefonów:

**71 776 95 62; 71 776 95 58; 71 776 94 61;**

**71 776 95 59; 71 776 97 46; 71 776 91 76;** 

#### **71 776 92 33; 71 776 91 97; 71 776 97 51;**

 $\overline{a}$ 

J. Ocena złożonych wniosków dokonana zostanie w oparciu o zatwierdzone przez Komitet Monitorujący RPO WD ,,Kryteria wyboru operacji finansowych w ramach RPO WD", które dostępne są na stronie internetowej: [www.rpo.dolnyslask.pl](http://www.rpo.dolnyslask.pl/) w zakładce *Dokumenty i Wytyczne.*

 $1$  W związku z procedowaną zmianą zapisów Linii demarkacyjnej w tym zakresie, wskazana kwota nie będzie obowiązywać dla projektów realizowanych na terenie Dolnego Śląska. W takiej sytuacji celem zapobiegania podwójnemu finansowaniu, beneficjenci realizujący projekty o wartości przekraczającej 400 tys. PLN, będą zobowiązani składać oświadczenia o niefinansowaniu określonej inwestycji z innego programu operacyjnego. W przypadku zatwierdzenia w/w zmiany Linii demarkacyjnej, Instytucja Zarządzająca RPO WD zamieści stosowną informację na swojej stronie internetowej.

Należy jednocześnie zwrócić uwagę na "Przewodnik po Kryteriach wyboru operacji finansowanych w ramach RPO WD na lata 2007-2013". Przewodnik ten dostępny jest na stronie internetowej: [www.rpo.dolnyslask.pl](http://www.rpo.dolnyslask.pl/) w zakładce *Dokumenty i Wytyczne.*

K. W przypadku negatywnej oceny projektu dokonanej przez IZ RPO WD, wnioskodawca, po otrzymaniu od IZ RPO WD pisemnej informacji w tym zakresie, ma prawo wniesienia środka odwoławczego. Szczegółowe zasady, terminy, tryby, sposoby oraz warunki wnoszenia środków odwoławczych określone zostały m.in. pisemnej informacji skierowanej do wnioskodawcy, w Szczegółowym Opisie Priorytetów RPO WD oraz Poradniku dla Beneficjenta w ramach RPO WD na lata 2007-2013 z wyłączeniem Działania 1.1 ,1.2, 5.1 i 5.3 oraz Priorytetu 10.

Po otrzymaniu informacji o rozstrzygnięciu odwołania lub pisma o odmowie rozpatrzenia odwołania, Wnioskodawcy przysługuje prawo wniesienia skargi do Wojewódzkiego Sądu Administracyjnego, a następnie skargi kasacyjnej do Naczelnego Sądu Administracyjnego w zakresie i na zasadach opisanych w odpowiednich przepisach ustawy z dnia 6 grudnia 2006 r. o zasadach prowadzenia polityki rozwoju oraz ustawy z dnia 30 sierpnia 2002 r. Prawo o postępowaniu przed sądami administracyjnymi.

L. Rozstrzygnięcie konkursu nastąpi w terminie do 40 dni od zakończenia oceny merytorycznej wszystkich złożonych wniosków. Wyniki oceny formalnej, merytorycznej a następnie wyniki wyboru projektów zostaną ogłoszone na stronie internetowej: [www.rpo.dolnyslask.pl.](http://www.rpo.dolnyslask.pl/)

M. Wzór umowy o dofinansowanie projektu/porozumienia z państwowymi jednostkami budżetowymi/uchwały Zarządu Województwa Dolnośląskiego w sprawie podjęcia decyzji o dofinansowaniu projektu Województwa Dolnośląskiego oraz określenia szczegółowych zasad, trybu i warunków jego realizacji w ramach Priorytetów Regionalnego Programu Operacyjnego dla Województwa Dolnośląskiego na lata 2007- 2013 dostępny jest na stronie internetowej: [www.rpo.dolnyslask.pl.](http://www.rpo.dolnyslask.pl/)

N. Szczegółowe informacje na temat procedur naboru, oceny i wyboru projektów znajdują się m.in. w Szczegółowym Opisie Priorytetów RPO WD oraz Poradniku dla Beneficjenta w ramach RPO WD na lata 2007- 2013 z wyłączeniem Działania 1.1, 1.2, 5.1 i 5.3 oraz Priorytetu 10, dostępnych na stronie internetowej: [www.rpo.dolnyslask.pl](http://www.rpo.dolnyslask.pl/) w zakładce *Dokumenty i Wytyczne*.

O wszelkich zmianach związanych z procedurą ubiegania się o wsparcie w ramach niniejszego konkursu, Instytucja Zarządzająca RPO WD będzie informować na stronie internetowej pod adresem: [www.rpo.dolnyslask.pl.](http://www.rpo.dolnyslask.pl/)

Zarząd Województwa Dolnośląskiego zastrzega, że skutek tych zmian odbywać się będzie kosztem i staraniem wnioskodawców, z zastrzeżeniem art. 29 ust. 4 i 4a ustawy z dnia 6 grudnia 2006 r. o zasadach prowadzenia polityki rozwoju.

O. Projekty powinny być przygotowane zgodnie z prawem wspólnotowym i prawem krajowym oraz zapisami Regionalnego Programu Operacyjnego dla Województwa Dolnośląskiego na lata 2007-2013, Szczegółowego Opisu Priorytetów RPO WD na lata 2007-2013, Poradnika dla Beneficjenta, Wytycznymi Ministra Rozwoju Regionalnego i IZ RPO WD.

UWAGA: Ponadto należy zwrócić szczególną uwagę na:

Jedno z kryterium wyboru operacji finansowanych – w zakresie bioróżnorodności dofinansowane będą projekty, które przyczynią się do ochrony bioróżnorodności oraz ich realizacja jest zgodna z innymi dokumentami (typu: koncepcje budowy sieci ekologicznej, opracowania ekofizjograficzne, Regionalny Program Polityki Leśnej, Program Rolno- środowiskowy, Ochrony Przeciwpowodziowej, itd. a także z dokumentami planistycznymi).

Zapisy punktu 32 "Realizacja preferencji i wymogów wskazanych w opisie osi priorytetowej RPO WD na etapie wdrażania Programu" w karcie działania 4.7 URPO.

W ramach działania projekty powinny być ukierunkowane i realizowane w obszarach prawnie chronionych, planowanych do ochrony i atrakcyjnych turystycznie tak, aby region zachował najcenniejsze gatunki i walory krajobrazowe.

Założenie to będzie realizowane na etapie wyboru projektów do dofinansowania przez Zarząd Województwa na podstawie strategicznego kryterium wyboru projektów "Wpływ projektu na rozwój sektora/branży".

- **Instrukcję wypełniania Wniosku o dofinansowanie realizacji projektu w ramach Regionalnego**   $\bullet$ **Programu Operacyjnego dla Województwa Dolnośląskiego na lata 2007-2013 dostępną na stronie internetowej [www.rpo.dolnyslask.pl](http://www.rpo.dolnyslask.pl/) w zakładce** *Nabory wniosków/Generator wniosków***.**
- Metodologię opracowania Studium wykonalności analizę ekonomiczno finansową na potrzeby Regionalnego Programu Operacyjnego Województwa Dolnośląskiego 2007-2013 dostępną na stronie internetowej [www.rpo.dolnyslask.pl](http://www.rpo.dolnyslask.pl/) w zakładce *Dokumenty i Wytyczne*.
- Wytyczne Instytucji Zarządzającej Regionalnym Programem Operacyjnym dla Województwa  $\bullet$ Dolnośląskiego na lata 2007-2013 w zakresie możliwości łączenia w jednym projekcie różnych rodzajów przedsięwzięć kwalifikowanych do wsparcia w ramach RPO WD dostępne na stronie internetowej [www.rpo.dolnyslask.pl](http://www.rpo.dolnyslask.pl/) w zakładce *Dokumenty i Wytyczne*.

Zgodnie z w/w wytycznymi w przypadku połączenia w ramach jednego projektu i jednej kategorii interwencji różnych rodzajów przedsięwzięć kwalifikowanych do wsparcia w ramach danego działania RPO WD wnioskodawca wykazuje w osobnym załączniku do wniosku o dofinansowanie projektu kategorię wydatków przeważających (która determinuje rodzaj projektu, który jest zgłaszany do danego naboru) oraz kategorię wydatków uzupełniających (charakterystycznych dla innego rodzaju projektu, który jest realizowany w ramach połączonego przedsięwzięcia).

- Opisując bezpośrednie efekty następujące po realizacji projektu, należy użyć obligatoryjnego wskaźnika  $\bullet$ rezultatu [330] "Liczba bezpośrednich utworzonych miejsc pracy, w tym: - kobiet", wyrażanego w jednostce [etat], stanowiącego horyzontalny wskaźnik dostarczający informacji o miejscach pracy ("brutto") tworzonych bezpośrednio dzięki pomocy współfinansowanej ze środków wspólnotowych. W przypadku, gdy ze względu na specyfikę projektu nie przewiduje się powstania nowych miejsc należy podać wartość "0".
- Procedury związane z dokonywaniem ocen oddziaływania na środowisko planowanych przedsięwzięć, w tym na obszary Natura 2000, udział w nich społeczeństwa oraz odpowiednie przepisy przejściowe dla rozpoczętych i nie zakończonych decyzją ostateczną postępowań administracyjnych dotyczących wydania decyzji o środowiskowych uwarunkowaniach, są uregulowane w ustawie z dnia 3 października 2008 r. o udostępnianiu informacji o środowisku i jego ochronie, udziale społeczeństwa w ochronie środowiska oraz ocenach oddziaływania na środowisko (Dz.U. Nr 199 poz. 1227 ze zm.). Ustawa obowiązuje od dnia 15 listopada 2008 r.
- Wytyczne w zakresie postępowania w sprawie oceny oddziaływania na środowisko dla przedsięwzięć współfinansowanych z krajowych lub regionalnych programów operacyjnych, dostępne na stronie [www.mrr.gov.pl](http://www.mrr.gov.pl/) w zakładce *Fundusze Europejskie.*
- Zasady kwalifikowania wydatków określone w załączniku nr 6 Szczegółowego Opisu Priorytetów RPO WD na lata 2007-2013, dostępnego na stronie [www.rpo.dolnyslask.pl](http://www.rpo.dolnyslask.pl/) w zakładce *Uszczegółowienie.*

Załącznik do wniosku - Opinię przyrodniczą projektu wydaną przez właściwy organ odpowiedzialny za ochronę przyrody na danym obszarze potwierdzającą m.in. celowość i zasadność jego realizacji.

Dla określenia całkowitej wartości projektu (do 1 mln EURO i powyżej), do którego zastosowanie mają przepisy art. 55 Rozporządzenia nr 1083/2006 z dnia 11 lipca 2006r. ze zm., należy stosować kurs wymiany EUR/PLN, stanowiący średnią miesięcznych obrachunkowych kursów stosowanych przez Komisję Europejską z ostatnich 6 miesięcy poprzedzających miesiąc złożenia wniosku o dofinansowanie. Miesięczne kursy obrachunkowe dostępne są na stronie internetowej:

[http://ec.europa.eu/budget/inforeuro/index.cfm?fuseaction=currency\\_historique&currency=153&Language=](http://ec.europa.eu/budget/inforeuro/index.cfm?fuseaction=currency_historique¤cy=153&Language=en) [en.](http://ec.europa.eu/budget/inforeuro/index.cfm?fuseaction=currency_historique¤cy=153&Language=en)

Szczegółowy sposób wyliczenia średniego kursu został przedstawiony w Instrukcji wypełniania wniosku o dofinansowanie realizacji projektu w ramach Regionalnego Programu Operacyjnego dla Województwa Dolnośląskiego na lata 2007-2013.